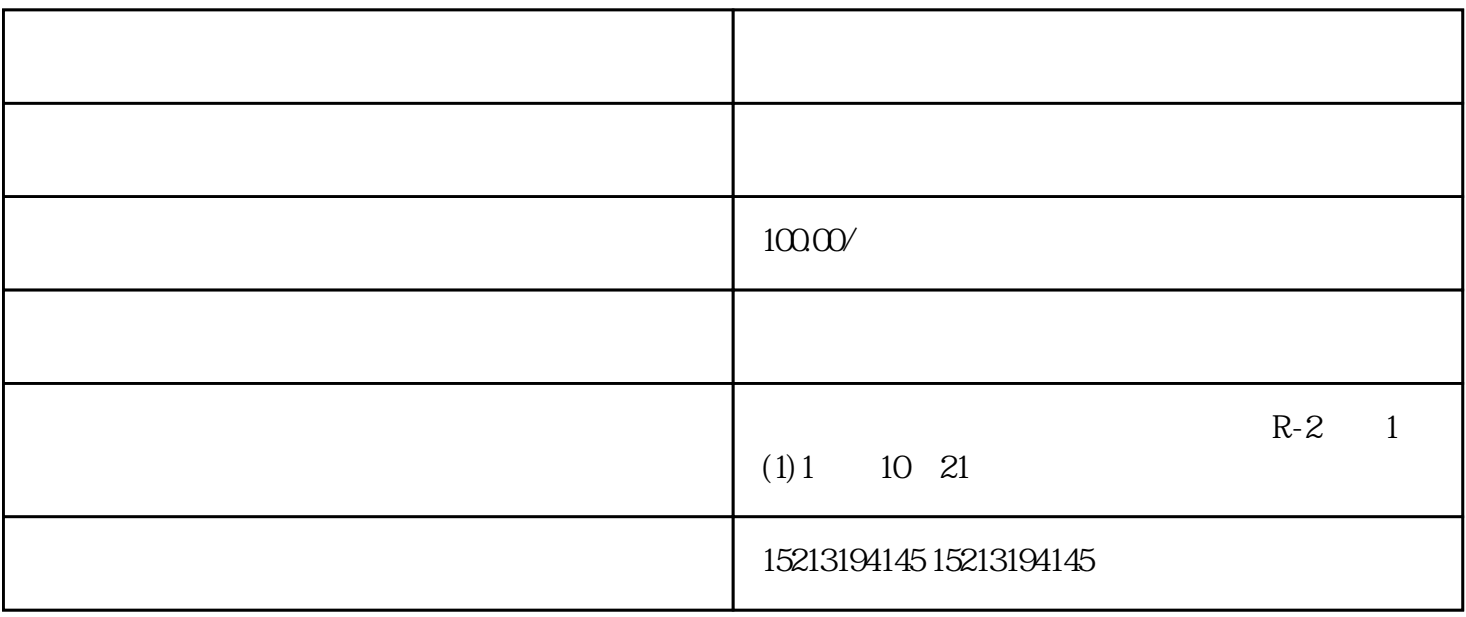

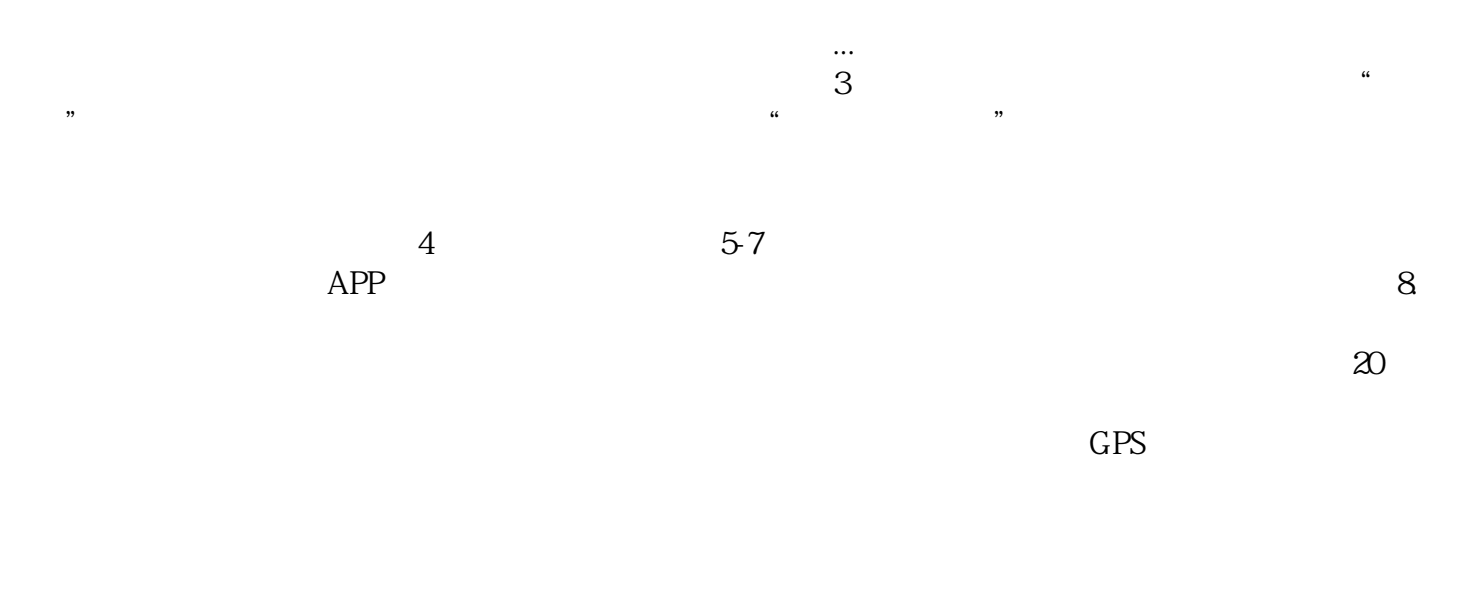

 $pc$ 

MASearch\*maSearch=[[MASearchalloc]init];MAReverseGeocodingSearchOpti on\*searchOption=[[MAReverseGeocodingSearchOptionalloc]init];searchOption.config=@"SPAS";searchOption.x =self.klatitude;searchOption.y=self.klongitude;[maSearchreverseGeocodingSearchWithOption:searchOption];